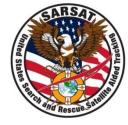

## **USMCC** Registration Database

SAR Controllers Training 2012 14 – 16 February 2012

> Apurve Mathur SSAI RGDB Analyst

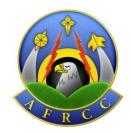

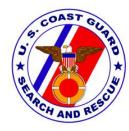

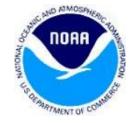

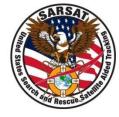

- RCC Controller accounts on Registration Database (RGDB) and Incident History Database (IHDB)
  - Account creation
  - Resolving account lock-outs
  - Deactivating accounts
- RCC feedback in the IHDB on RGDB information
- RGDB Statistics based on RCC Controller Feedback
- Ways that RCCs can help improve RGDB information
- Use of RGDB data to distribute unlocated alerts

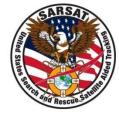

• For a RCC Controller at a USCG RCC to gain access, CG personnel should send an email request to:

LCDR Mark Turner

U.S. Coast Guard Headquarters

Office of Search and Rescue (CG-5342)

SARSAT Liaison Officer

Tel: (202) 372-2089

Mark.W.Turner@uscg.mil

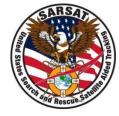

- LCDR Turner validates the request for access
- LCDR Turner sends a Microsoft Excel file to the USMCC Administrator with the following information:
  - User Name
  - First Name
  - Last Name
  - Organization Name
  - Phone Number
  - Email Address

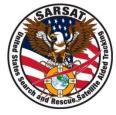

- The USMCC administrator then:
  - creates a user account and password in RGDB and IHDB for each new RCC Controller
  - encrypts the new output file with the password information
  - sends the encrypted file to LCDR Turner to be distributed to the respective USCG RCCs

### Access to *RGDB and IHDB* by AFRCC, AKRCC

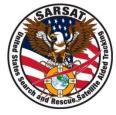

- AF/AK RCC personnel sends an email request sent to Dan Conley:
  - Dan Conley, USAF
  - AFRCC Chief of Operations and current alternate contact for AKRCC:
  - Tyndall AFB, FL
  - 850-283-5688

Danny.Conley@tyndall.af.mil

### Access to RGDB and IHDB by AFRCC, AKRCC

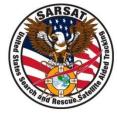

- After Mr. Conley makes the request to the USMCC Administrator, the Administrator:
  - creates a user account and password for RGDB and IHDB for new RCC Controllers
  - relays the user ids and passwords for IHDB by phone to Mr. Conley
    - AFRCC and AKRCC can not currently receive encrypted files
    - In future, USMCC hopes to exchange user account information electronically with AFRCC and AKRCC

- If RCC Controller is locked out of RGDB or IHDB:
  - Call the USMCC 24/7 at +1 (301) 817-4576
    - Provide the specific user Id, system (RGDB or IHDB), and associated organization for the RCC user
    - A new password will be issued to the user for this system
- Do not use the phone number displayed on the RGDB website when a RCC Controller is locked out
  - +1 (301) 817-4515 is for beacon owners *not* for RCC controllers

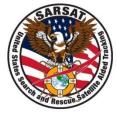

- When a RCC Controller leaves, a RCC Administrator should request the USMCC Administrator to remove access to the RGDB and IHDB for the RCC Controller, by providing an electronic file containing:
  - User name
  - First name
  - Last name
  - Organization name
  - Phone number
  - Email address

## 406 MHz Beacon Registration Requirements

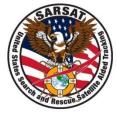

- All 406 MHz beacons coded with a USA country code must be registered with NOAA
  - Title 47 Parts 80, 87, and 95 in the Code of Federal Regulations (CFR)
    - Owners should be informed of the following:
      - ``WARNING--failure to register their beacon with NOAA before installation could result in a monetary forfeiture being issued to the owner.''

### 406 MHz *Beacon* Proof of Registration

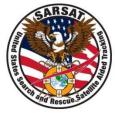

- NOAA letters state the following:
  - The letter is the proof of registration
  - Decals are issued for EPIRBs, PLBs, SSAS *beacons*, but are no longer considered as proof of registration
  - Decals are no longer issued for ELTs
- In the future, NOAA will customize proof of registration letters by beacon type. For example,
  - Decals are no longer issued for ELTs
  - Decals will be issued for EPIRBs
  - Decals will be issued for PLBs

## RCC feedback in the IHDB on RGDB information

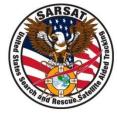

- The RCC Controller should provide *new phone number* information when it is available.
  - Provide a name with a phone number if possible
  - "John Doe's new cell number is XXX-XXX-XXXX."
- Sample RCC feedback: "NONE OF THE BEACON REGISTRATION CONTACT NUMBERS *WORK*" more details preferred such as:
  - tried all owner/operator phone numbers
  - tried all vessel numbers, looked up the vessel by documentation number, tried all emergency point of contact numbers. They all had a recording to indicate the number is disconnected or out of service or re-assigned to someone else.

## RCC feedback in the IHDB on RGDB information

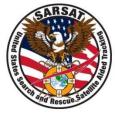

- Sample RCC feedback: "Vessel was sold multiple times and is in Mexico. Contacted RCC Mexico to attempt to locate with negative results."
  - USMCC administrator updated the RGDB with: "7/1/09-per CDG07 Vessel was sold multiple times"
  - The registration had expired (not updated in 2 years) adding these comments may assist with a rescue
  - The registered owner may still have the beacon although the vessel was sold – RCC should clarify when it contacts the registered owner.

# Sample RCC feedback in the IHDB on RGDB information

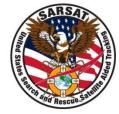

- "OWNER RPTED SELLING VESSEL IN 2005"
  - What happened to the beacon? Was the beacon sold with the vessel or did the owner keep it?
- "BEACON IS ON A DIFFERENT TAIL"
  - If a beacon is on a different aircraft, indicate that the beacon on a different aircraft than on registration and provide the current tail number
  - Report if this change is temporary or permanent
  - Ask the owner to update the registration if the change is permanent

### RCC feedback in the IHDB on RGDB information

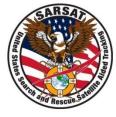

- When the RCC provides the new beacon owner's name and phone number, NOAA will
  - Update the RGDB additional data
  - Call old owner to confirm change of ownership
  - Request the new owner to register the beacon
- When the RCC indicates that the vessel or tail number has changed, NOAA will
  - Update the RGDB additional data with the change
  - Contact the registered owner to review the registered information
  - Provide guidance to owner to make changes to the registration information

### RGDB Statistics – RCC Reported Usage in 2011

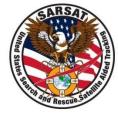

|                                                 |  | Registration U                 |               |                 | ation Us: | age     |       |                  |              |       |      |
|-------------------------------------------------|--|--------------------------------|---------------|-----------------|-----------|---------|-------|------------------|--------------|-------|------|
|                                                 |  |                                |               |                 | Primary M | eans    | Total |                  | Registration |       |      |
|                                                 |  | Contributed to Case Resolution |               | to Resolve Case |           | Usage   |       | Data Not<br>Used |              | Total |      |
| Distress                                        |  | 93                             |               |                 |           | 82      | 175   |                  | 20           |       | 195  |
| Non-Distress                                    |  | 865                            |               |                 |           | 2706    | 3571  |                  | 114          |       | 3685 |
| Ceased                                          |  | 230                            |               |                 | 209       | 439     |       | 393              |              | 832   |      |
| Total                                           |  | 1188                           |               |                 | 2997      | 4185    |       | 527              |              | 4712  |      |
| Measure of Usage when Registration is available |  |                                |               |                 | able:     | 89%     |       |                  |              |       |      |
| Distress:                                       |  | 89.7%                          | Non-Distress: |                 | 96.9%     | Ceased: |       | 52. <b>8%</b>    |              |       |      |

### RGDB Statistics – RCC Reported Accuracy in 2011

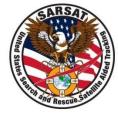

|                        | F          | Registration | Accuracy |            |             |            |  |
|------------------------|------------|--------------|----------|------------|-------------|------------|--|
|                        | Owner Info |              | Con      | tact Info  | Vessel Info |            |  |
|                        | Counts     | Percentage   | Counts   | Percentage | Counts      | Percentage |  |
| Marked As Accurate     | 3724       | 82.12%       | 3617     | 81.08%     | 3690        | 85.93%     |  |
| Marked As Not Accurate | 811        | 17.88%       | 844      | 18.92%     | 604         | 14.07%     |  |
| Totals When Verified   | 4535       |              | 4461     |            | 4294        |            |  |
| Marked As Not Verified | 209        |              | 277      |            | 414         |            |  |
| Not Marked             | 48         |              | 54       |            | 84          |            |  |
| Totals                 | 4792       |              | 4792     |            | 4792        |            |  |
| Overall Accuracy       | 83.0%      |              |          |            |             |            |  |

### Ways that RCCs can help improve RGDB information

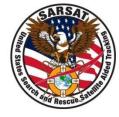

- Inform beacon owners that 406 MHz beacons should be registered via the website
- Inform owners to provide phone numbers for individuals who can readily provide information about beacon usage (e.g., trip plan) to assist SAR efforts if the beacon is activated
- Inform the owner/operator not to list the same phone numbers under owner operator section and the emergency point of contact section
  - Emergency point of contacts should be someone who will not likely be involved if there is an emergency
- Inform owners to updates the registration information when it changes and not wait until the renewal time

Use of RGDB data to Distribute Unlocated Alerts – for US home ports / addresses

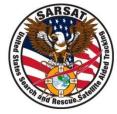

#### **ELTs and EPIRBs**

- RCC (unlocated alert/NOCR destination) based on Home Port state
- If Home Port State not provided, RCC based on owner mailing address state
- EPIRBs RCC based on mailing address city for New Jersey and Florida

### PLBs

- No Home Port RCC based on owner mailing address state
- RCC based on mailing address city for Alaska

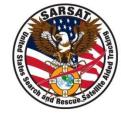

- An RCC (unlocated alert/NOCR destination) is not assigned for many beacons in the RGDB with a home port or mailing address outside of the US
- NOAA will assign RCC based on home port country
  - Coordinate assignment with Coast Guard and Air Force
    - Address ELTs, EPIRBs and PLBs separately
  - When the home port country is not provided, will assign the RCC based on owner mailing address country
  - RGDB software needs to be modified